## MUNICÍPIO DE BANDEIRANTE - SC - PODER LEGISLATIVOCAMARA MUNICIPAL DE BANDEIRANTE RELATÓRIO DE GESTÃO FISCAL DEMONSTRATIVO DA DISPONIBILIDADE DE CAIXA E DOS RESTOS A PAGAR ORÇAMENTOS FISCAL E DA SEGURIDADE SOCIAL JANEIRO A DEZEMBRO 2020/QUADRIMESTRE SETEMBRO - DEZEMBRO

RGF - Anexo 5 (LRF, art. 55, Inciso III, alínea "a")

R\$ 1,00

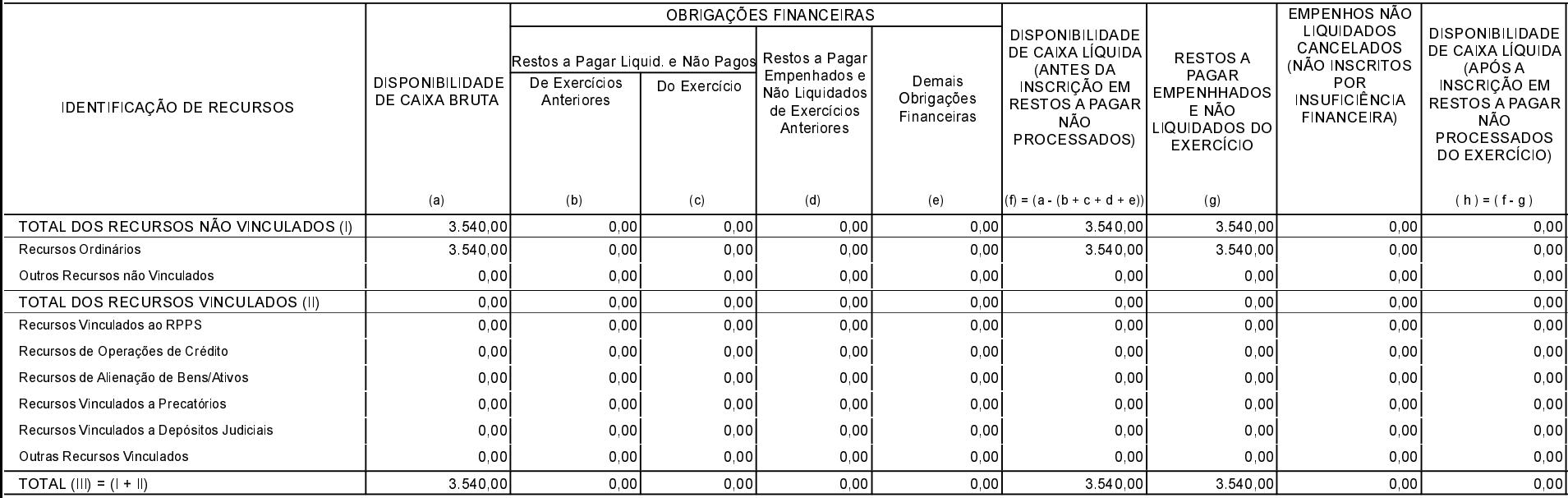

BANDEIRANTE, 17/02/2021

MARCIANO PERASSOLI Presidente do Poder Legislativo TAÍS REGINA SASSO CRC: SC-040295/O-7